# **Adobe Dreamweaver CC 2015 Certification in 40 hour training** Last updated on June 2017

### **Exam # 9A0-146**

http://www.adobe.com/education/certification-programs/dreamweaver-exam-objectives.html

## **Adobe Certified Expert (ACE) Certification Checklist**

The checklist below will help guide you through the process of obtaining ACE certification.

- Review this document to become familiar with the topic areas and objectives of the exam.
- Identify the topic areas and objectives you need to study.
- Determine which study materials you need to improve your skills.
- The recommended class for this exam is Dreamweaver Certification course by HSTS
- When registering for the exam, refer to the exam number located at the top of this document.
- Take the exam. Your score is electronically reported to Adobe and will also be displayed when you complete your exam.
- Upon passing the exam, your certificate will be sent to you via email. Please ensure that you have provided an accurate email address.
- You can update your certification profile by going to: http://www.adobe.com/support/ certification/community.html. You will need the information provided on your score report to create a user account.

## **Exam Structure**

The following lists the topic areas and percentage of questions delivered in each topic area:

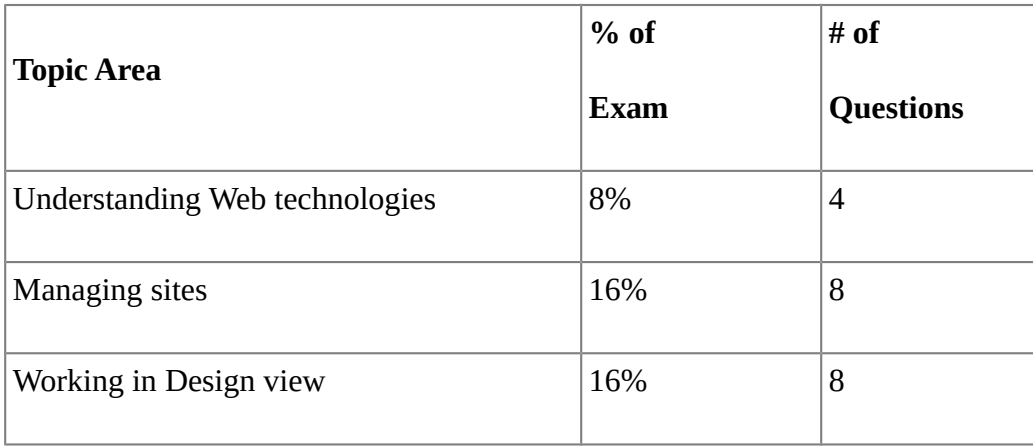

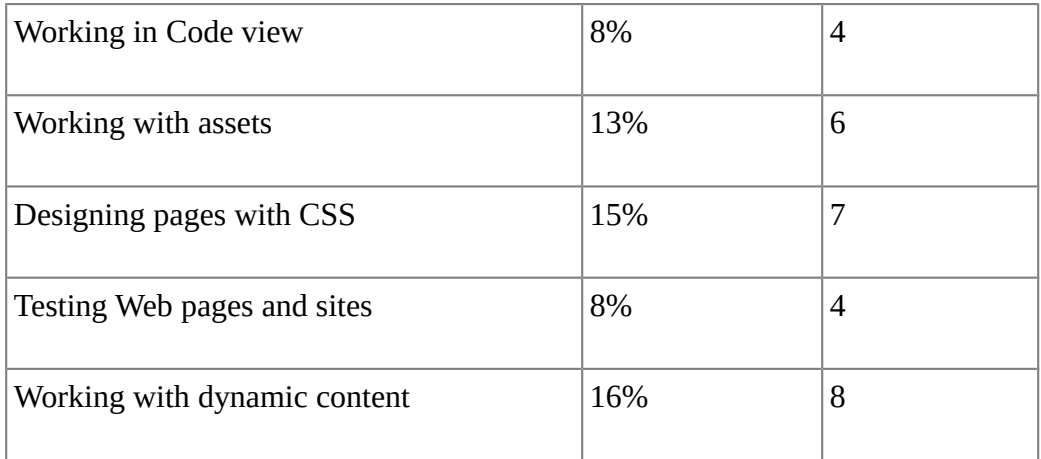

### **Number of Questions and Passing Score**

49 questions 72% minimum required to pass

### **Test Content: Topic Areas and Objectives**

Following is a detailed outline of the information covered on the exam.

#### **1. Understanding Web technologies**

- List and describe the infrastructure required to implement and deploy Web sites.
- Given a scenario, explain the requirements for supporting videos and the SWF format.
- Explain how to mitigate page weight.
- Describe techniques for making pages accessible.

#### **2. Managing sites**

- Given a scenario, create a site. (Scenarios include: using the Site menu bar and Files panel)
- Manage files associated with a Dreamweaver site. (Including: moving, deleting, renaming, copying)
- List and describe the methods available for connecting to a remote server. (Methods include: ftp, WebDAV, and local server)
- Use get, put, check-in, and check-out to transfer files.
- Configure local, testing, and remote servers.

#### **3. Working in Design view**

• Describe options available for positioning objects. (Options include: CSS and tables)

- Given a visual aid, explain the purpose of and/or when to use that visual aid. (Visual aids include: Table borders, CSS layout box model, AP element outlines)
- Work with the Properties inspector in Design view.
- List and describe the panels and options available when using Design view.

### **4. Working in Code view**

- Configure preferences for Code view.
- Manage code by using Code view. (Options include: Collapsing, word wrap, highlighting invalid code, and formatting)
- Find and replace code in Code view. (Options include: entire site and current page)
- Explain how to select blocks of code in Code view.

#### **5. Working with assets**

- Create editable areas in templates.
- Apply a template to a page. (Options include: applying a template to a new page, applying a template to an existing page)
- Create and use editable attributes.
- Create and use library items
- Manage assets by using the Assets panel.
- Given a media type, insert and deploy that media type into a page. (Media types include: SWF, FLV, images)

#### **6. Designing pages with CSS**

- Create and work with AP elements.
- Create styles for typography and positioning by using the CSS Property inspector.
- Describe the Box model.
- Create and attach style sheets to pages.
- Explain the behavior of inheritance with respect to styles and style sheets.
- Explain the meaning of cascading and specificity with respect to CSS.
- Explain when and why you would use Inspect mode.

#### **7. Testing Web pages and sites**

- Identify attributes and reports used to ensure that pages and sites conform to accessibility standards.
- Describe the HTML reports that are available for testing.

• Identify and fix broken links.

### **8. Working with dynamic content**

- Given a scenario, describe the infrastructure required to support application servers. (Scenarios include: ColdFusion, ASP, JSP)
- Describe the functionality provided by the Server Behaviors panel and Bindings panel.
- Explain when and why you would use Live View.
- Explain when and why you would use Live Code.

## **9. Working with mobile devices**

• jQuery Mobile